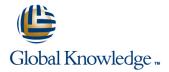

# **AS Java - Administration**

Cursusduur: 5 Dagen Cursuscode: ADM800

### Beschrijving:

This course provides the various tasks of the system administration for systems based on SAP NetWeaver AS Java 7.40. Learn about the basic activities that affect SAP NetWeaver AS Java 7.40.

# Doelgroep:

Technology ConsultantSystem AdministratorSystem ArchitectHelp Desk / COE Support

## Doelstelling:

- Explain the architecture of SAP NetWeaver AS Java
- Start and stop SAP NetWeaver AS Java
- Carry out basic configurations for SAP NetWeaver AS Java
- Classify network security concepts
- Set up SSL encryption for SAP NetWeaver AS Java
- Explain the architecture of the User Management Engine
- Configure the User Management Engine
- Carry out user and authorization maintenance

- Understand and change the standard logon procedure of SAP NetWeaver AS Java
- Maintain destinations and the JCo RFC Provider
- Understand the architecture and the tasks of the SAP NetWeaver Development Infrastructure
- Explain the process flow of the development process using the SAP NetWeaver Development Infrastructure
- Specify the options for monitoring SAP NetWeaver AS Java
- Connect SAP NetWeaver AS Java to a central Monitoring system
- Display Monitoring and logging data using the SAP NetWeaver Administrator
- Implement corrections for SAP NetWeaver AS Java

# Vereiste kennis en vaardigheden:

ADM100

ADM800 www.globalknowledge.nl info@globalknowledge.nl 030 - 60 89 444

#### Cursusinhoud:

Fundamental Concepts of Java

- Describing the Fundamental Concepts of Java
- Describing the Architecture of the SAP NetWeaver Application Server (SAP NetWeaver AS)
- Outlining the Java Cluster Architecture
- Describing the Internal Structure of SAP NetWeaver AS for Java

SAP NetWeavear AS for Java Start and Stop Procedures

- Starting and Stopping Procedures in SAP NetWeaver AS for Java
- Evaluating the Tools for Starting and Stopping an SAP System
- Evaluating Load Balancing Options in SAP NetWeaver AS for Java
- Operating the Java Startup and Control Framework
- Analyzing the Logs of Start and Stop Processes in SAP NetWeaver AS for Java

Basic Configuration of SAP NetWeaver AS for Java

- Identifying the Administration Tools Used in Configuration
- Maintaining the Basic Configuration of SAP NetWeaver AS for Java with the Config Tool
- Configuring SAP NetWeaver AS for Java with SAP NetWeaver Administrator
- Configuring the Properties of the Central Services Instance
- Administering the Internet Communication
   Manager (ICM) Process

Infrastructure Security

- Describing Network Security
- Setting Up the Secure Sockets Layer (SSL)

User and Authorization Administration

- Configuring the SAP User Management Engine (UME)
- Maintaining Users and Groups
- Managing Java Authorization
- Administrating Special Principles
- Configuring the Logon Procedure in SAP NetWeaver AS for Java

Java Connectors and Destinations

- Creating Connections to Other Systems
- Creating Connections to Other Systems with J2EE Connector Architecture (JCA)

Change Management and Software Logistics

- Structuring the Java Development Approach
- Describing the Components of SAP
   NetWeaver Development Infrastructure
- Developing and Releasing Java Changes with SAP NetWeaver Development Infrastructure
- Transporting Java Developments

#### Monitoring

- Monitoring SAP NetWeaver AS for Java
- Connecting to a Central Monitoring System (CFN)
- Configuring Availability Monitoring
- Configuring the Log and Trace Files
- Monitoring a System with SAP Solution Manager

### Software Maintenance

- Preparing for Software Maintenance
- Describing Java Support Packages, Stacks, and Patches
- Deploying Corrections with Software
  Update Manager (SUM) in SAP
  NetWeaver AS for Java
- Deploying Java Archives with Alternative Tools
- Outlining the Backup Strategy in SAP NetWeaver AS for Java

### Extra informatie:

Course based on software releases AP NetWeaver AS 7.40 SP10

### Nadere informatie:

Neem voor nadere informatie of boekingen contact op met onze Customer Service Desk 030 - 60 89 444

info@globalknowledge.nl

www.globalknowledge.nl

Iepenhoeve 5, 3438 MR Nieuwegein

ADM800 www.globalknowledge.nl info@globalknowledge.nl 030 - 60 89 444